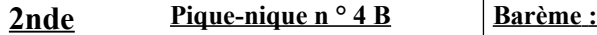

- Durée 1 h

- Calculatrices de collège autorisées

**1 )** 3 pts **2 )** 4 pts **3 )** 3 pts **4 )** 4 pts **5 )** 2 pts **6 )** 4 pts

**Nom :**

**Répondre sur cette feuille**

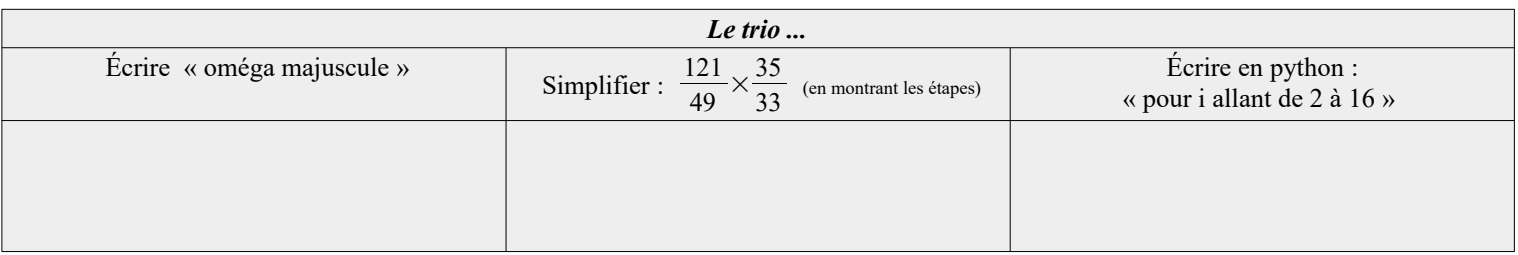

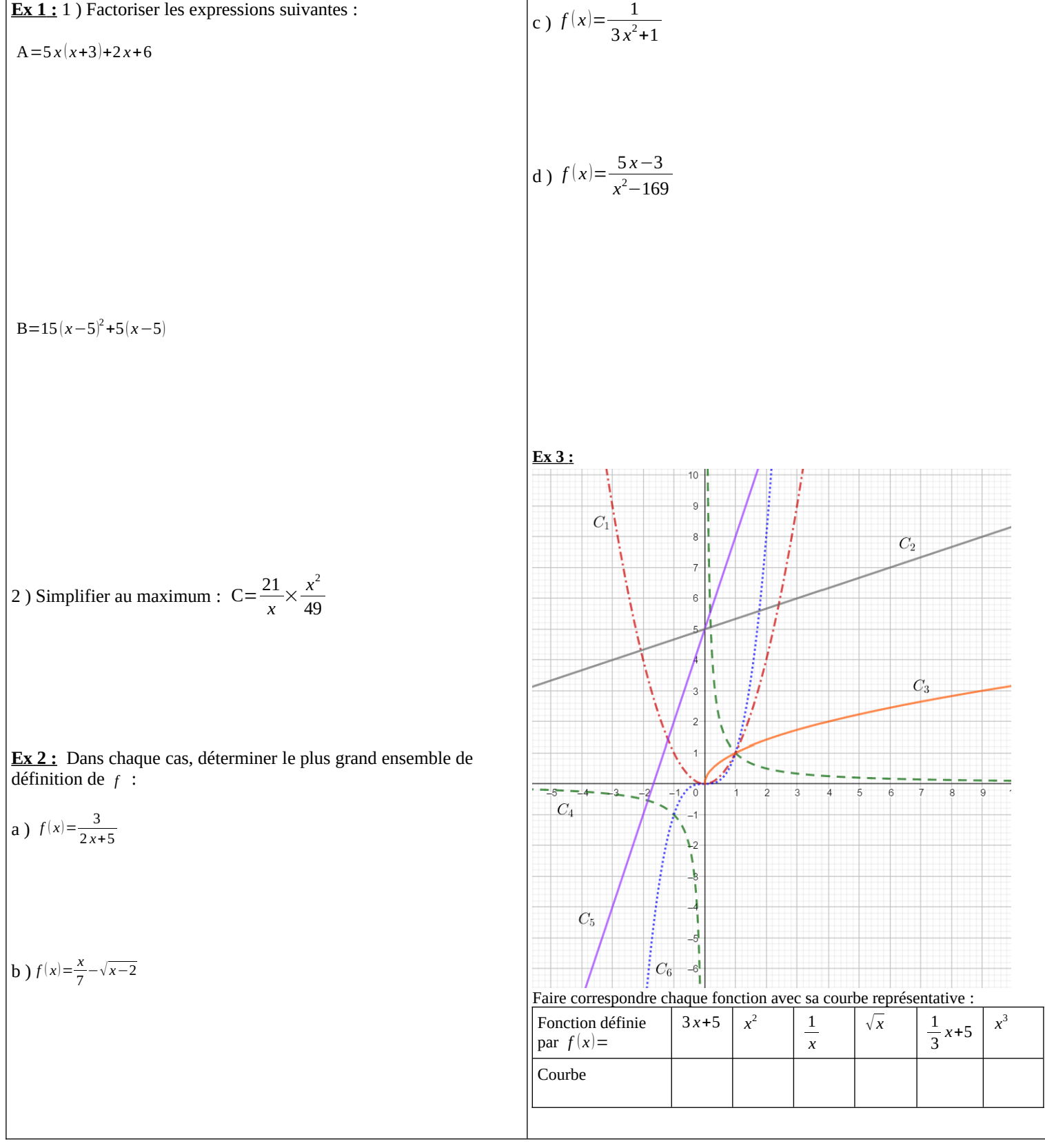

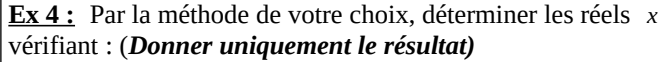

### a)  $2 < x^2 ≤ 16 \implies$

b)  $\frac{1}{x} \le \frac{1}{7}$ 

 $\frac{1}{7}$  ⇔

#### **Ex 5 :**

Parmi les points ci-dessous, entourer ceux qui appartiennent à la courbe représentative de la fonction inverse :

 $A(-1;1)$  B(1;0)

$$
C\left(\sqrt{2};\frac{\sqrt{2}}{2}\right)
$$

 $D(10^{-4};10^4)$   $E(-6;-\frac{1}{6})$ 

 $F(0, 01;100)$ 

## **Ex 6 : PYTHON**

1 ) Compléter en dessous de chaque programme par une formule en fonction de *x* .

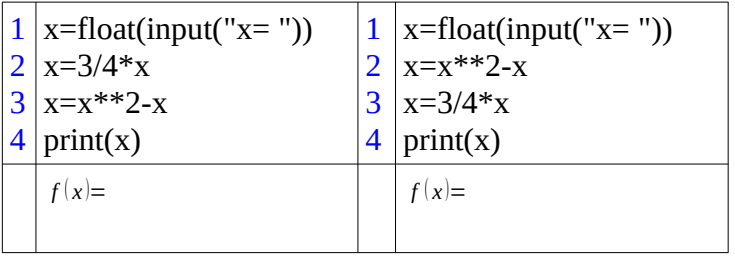

2 ) Compléter le programme ci-dessous écrit en Python, afin qu'il affiche les images des 100 premiers entiers naturels à partir de 0 par la fonction cube.

1 2 3 for i in range  $(\dots, \dots, \dots)$ : y= ….….….  $print(y)$ 

3 ) Compléter le programme ci-dessous écrit en Python, afin qu'il affiche « positif » si l'image par la fonction  $f: x \mapsto x^3 - 3x^2$  du nombre *x* saisi est strictement positif et « négatif ou nul » dans le cas contraire.

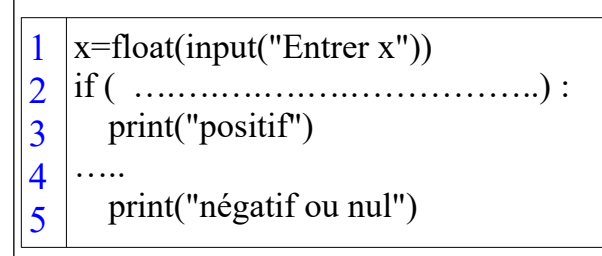

4 ) Compléter le programme ci-dessous écrit en Python, afin qu'il affiche le premier entier naturel *n* tel que  $f(n) \ge 1000$  où  $f$  est la fonction affine  $f: x \mapsto 3x + \frac{1}{2}$ 3

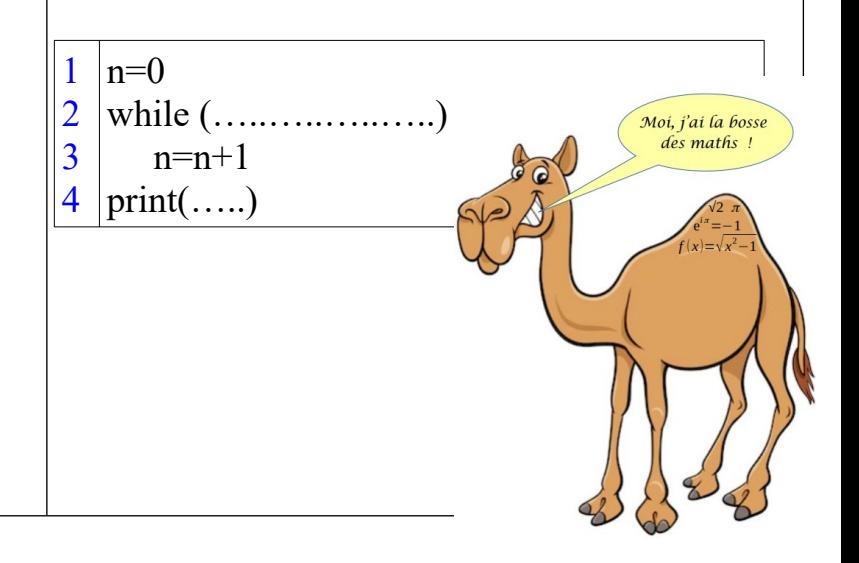

d)  $\sqrt{x}$ ≤11 ⇔

c ) −64⩽*x* <sup>3</sup>⩽8 ⇔

# **Correction :**

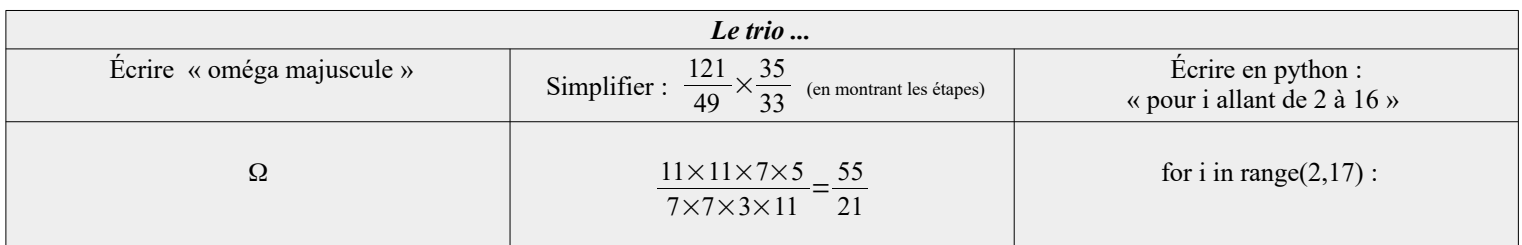

 **Ex 1 :**

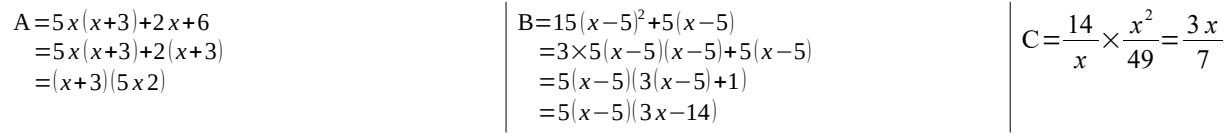

**Ex 2 :**

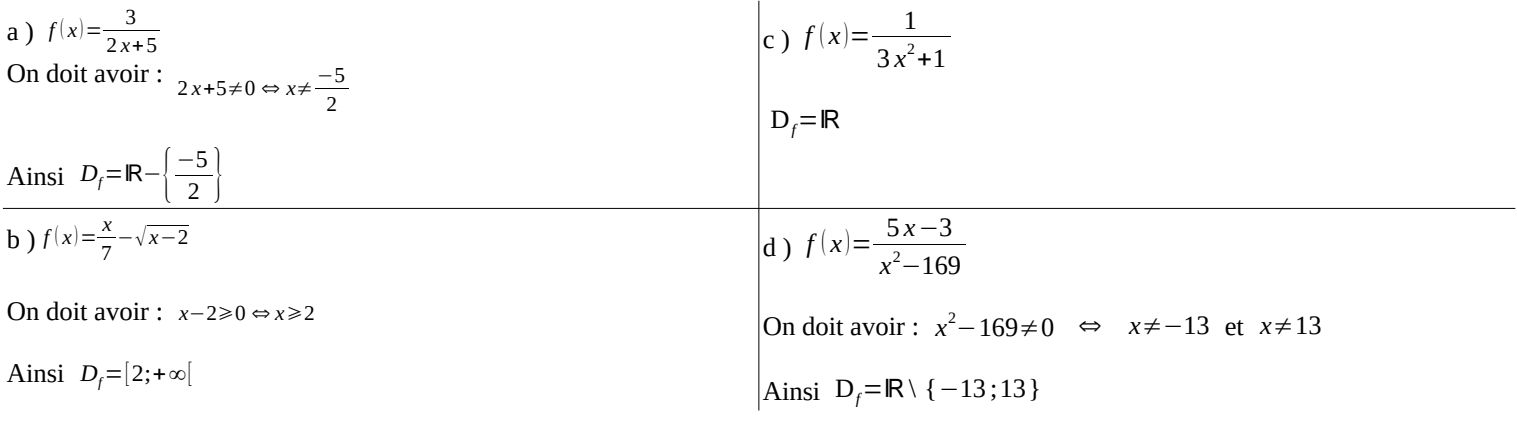

 **Ex 3 :**

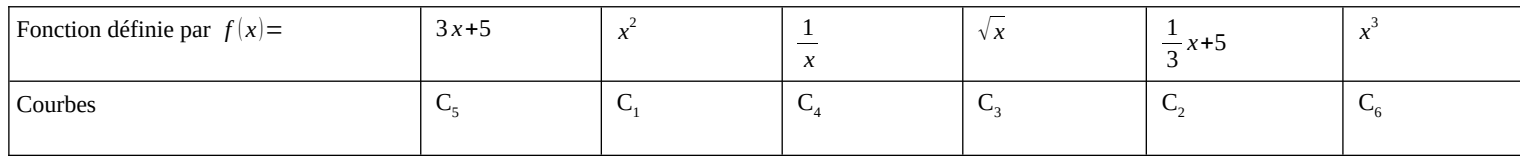

**Ex 4 :**

a) 
$$
2 < x^2 \leq 16 \Leftrightarrow x \in [-4; -\sqrt{2}[\cup]\sqrt{2}; 4]
$$
 b)  $\frac{1}{x} \leq \frac{1}{7} \Leftrightarrow x \in [-\infty; 0] \cup [7; +\infty[$  c)  $-64 \leq x^3 \leq 8 \Leftrightarrow -4 \leq x \leq 2$  d)  $\sqrt{x} \leq 11 \Leftrightarrow 0 \leq x \leq 121$ 

**Ex 5 :**

$$
C\left(\sqrt{2};\frac{\sqrt{2}}{2}\right) \qquad \ \ D\big(10^{-4};10^{4}\big) \quad \ \ E\bigg(-6;-\frac{1}{6}\bigg) \qquad \ \ F(0,01;100)
$$

## **Ex 6 : PYTHON**

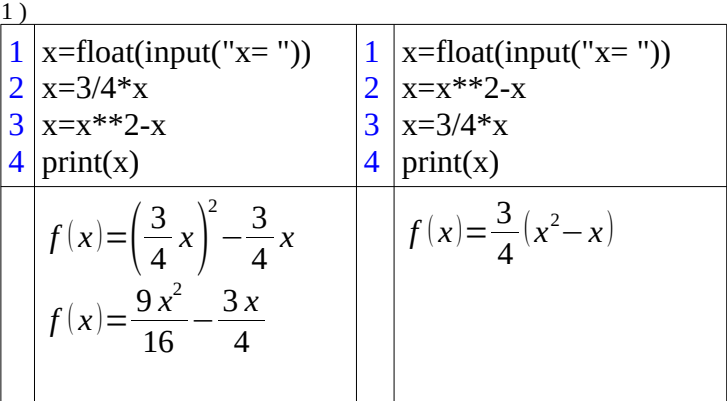

2 )

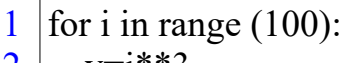

2 y=i\*\*3

3  $print(y)$ 

3 )

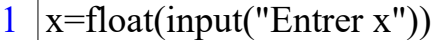

- 2 if  $(x**3-3*x**2>0)$ :
- 3 print("positif")
- 4 else
- 5 print("négatif ou nul")

4 )

```
1
2
3
  \vert_{n=0}while (3*n+1/3<1000):
      n=n+1
```
 $\vert 4$  $\vert$ print(n)